SERVIÇO FEDERAL DE PROCESSAMENTO DE DADOS

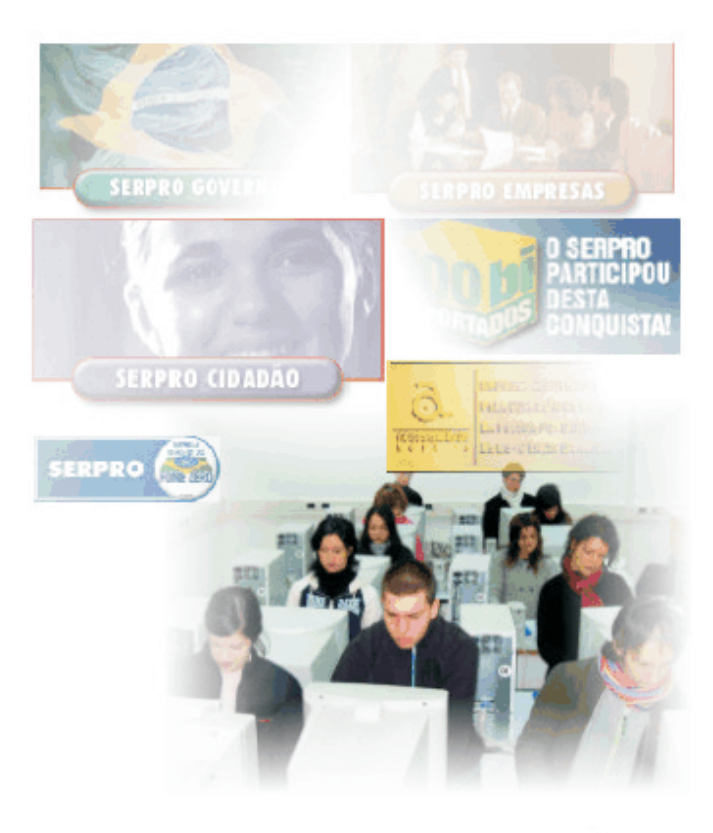

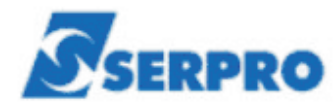

Processo Seletivo Público **Nível Superior** 

# Cargo 11: Analista

# Especialização:

**Recursos Logísticos** (Economia/Administração)

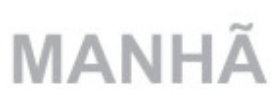

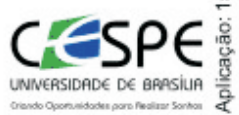

## LEIA COM ATENÇÃO AS INSTRUÇÕES ABAIXO.

- 1 Ao receber este caderno, confira se ele contém cento e vinte itens, correspondentes às provas objetivas, corretamente ordenados de 1 a 120.
- 2 Caso o caderno esteja incompleto ou tenha qualquer defeito, solicite ao fiscal de sala mais próximo que tome as providências cabíveis.
- 3 Nos itens das provas objetivas, recomenda-se não marcar ao acaso: a cada item, se a resposta divergir do gabarito oficial definitivo, o candidato receberá pontuação negativa, conforme consta em edital.
- 4 Não utilize nenhum material de consulta que não seja fornecido pelo CESPE.
- 5 Durante as provas, não se comunique com outros candidatos nem se levante sem autorização do chefe de sala.
- 6 A duração das provas é de três horas e trinta minutos, já incluído o tempo destinado à identificação — que será feita no decorrer das provas —, e ao preenchimento da folha de respostas.
- 7 Ao terminar as provas, chame o fiscal de sala mais próximo, devolva-lhe a sua folha de respostas e deixe o local de provas.
- 8 A desobediência a qualquer uma das determinações constantes no presente caderno, na folha de rascunho ou na folha de respostas poderá implicar a anulação das suas provas.

### **AGENDA**

- 16/5/2005, a partir das 10 h Gabaritos oficiais preliminares: Internet www.cespe.unb.br/concursos/serpro2005 e quadros de avisos do CESPE/UnB.
- II 17 e 18/5/2005 Recursos (provas objetivas): formulários estarão disponíveis no Sistema Eletrônico de Interposição de Recurso, Internet - www.cespe.unb.br/concursos/serpro2005.
- III 10/6/2005 Resultados finais das provas objetivas e do concurso: Diário Oficial da União e locais mencionados no item I.

### **OBSERVAÇÕES**

- Não serão objeto de conhecimento recursos em desacordo com o item 10 do Edital n.º 1/2005 SERPRO, de 28/2/2005.
- Informações adicionais: telefone 0(XX) 61 448 0100; Internet www.cespe.unb.br.
- É permitida a reprodução deste material apenas para fins didáticos, desde que citada a fonte.

• De acordo com o comando a que cada um dos itens de **1** a **120** se refira, marque, na **folha de respostas**, para cada item: o campo designado com o código **C**, caso julgue o item **CERTO**; ou o campo designado com o código **E**, caso julgue o item **ERRADO**. A ausência de marcação ou a marcação de ambos os campos não serão apenadas, ou seja, não receberão pontuação negativa. Para as devidas marcações, use a folha de rascunho e, posteriormente, a **folha de respostas**, que é o único documento válido para a correção das suas provas.

• Nos itens que avaliam **Conhecimentos Básicos de Informática**, a menos que seja explicitamente informado o contrário, considere que todos os programas mencionados estão em configuração-padrão, em português, que o *mouse* está configurado para pessoas destras e que expressões como clicar, clique simples e clique duplo referem-se a cliques com o botão esquerdo do *mouse*. Considere também que não há restrições de proteção, de funcionamento e de uso em relação aos programas, arquivos, diretórios e equipamentos mencionados.

## **CONHECIMENTOS BÁSICOS**

#### **A leitura**

*<sup>1</sup>* A cada livro que lemos nos transformamos um pouco mais, e em algo melhor. Dizia Borges que o livro não passa de papel e tinta, o que lhe dá vida e relevo é o que acontece na mente *<sup>4</sup>* do leitor.

A leitura é um processo tão complexo que talvez não possa ser totalmente explicado. Parece ser a relação mais íntima

- *<sup>7</sup>* que pode existir entre duas pessoas, pois o autor revela-se em sua plenitude, e o leitor descobre a verdade ali contida. Nessa comunhão secreta e tantas vezes apaixonada, a mente do leitor
- *<sup>10</sup>* aprende a funcionar de uma nova maneira, ampliando suas possibilidades de raciocínio e sua percepção. A verdade do autor, por sua vez, torna-se uma nova verdade, ampliando-se, recebendo
- *<sup>13</sup>* e incorporando a cada leitura uma nova interpretação. Cada leitor transforma o livro, e a cada geração de leitores o livro se amolda, vindo ao encontro das necessidades interiores e das relativas ao
- *<sup>16</sup>* tempo, à época. A mobilidade de um livro é tão extraordinária quanto a de um leitor.

A leitura de um livro se dá em vários níveis, e processos *<sup>19</sup>* acontecem ao mesmo tempo, em intensidades que variam de leitor

- para leitor. Há a leitura da trama, talvez a mais superficial; a leitura dos sentimentos dos personagens e do autor, que possibilita
- *<sup>22</sup>* ao leitor experimentar novas emoções ou emoções esquecidas e não realizadas na vida cotidiana; a leitura da linguagem que o livro apresenta, em que desenvolvemos nossa percepção
- *<sup>25</sup>* lingüística, e a de significados; a leitura das palavras em si e da forma como se organizam nas frases, da cadência da escrita, que provoca em nós um sentimento de prazer estético e que refina
- *<sup>28</sup>* nossos sentidos; a leitura ideológica, que nos faz pensar em nossas próprias crenças e nas alheias; a leitura filosófica, que nos leva a questões da existência humana; a leitura religiosa e a ontológica,
- *<sup>31</sup>* que nos aproxima de Deus. A leitura, enfim, da literatura nos traz toda a história do espírito humano. Assim, aprendemos a ler, a falar, a pensar, a escrever, a olhar, a imaginar, a sonhar, a viver, *<sup>34</sup>* enfim.

Ana Miranda. **A leitura**. *In*: **Caros amigos**. São Paulo, n.º 93, dez./2004, p. 10 (com adaptações).

Com base no texto acima, julgue os seguintes itens.

**1** Da perspectiva da autora, existe a possibilidade de que um tipo de leitura tenha mais valor de que outro.

- **2** Segundo a autora, os livros transformam os homens na mesma medida em que os homens transformam os livros.
- **3** A autora defende a tese de que lendo se aprende a viver.
- **4** O ponto de vista desenvolvido pela autora é o de que a leitura de um livro sempre traz resultados positivos para o leitor.
- **5** A conclusão que deve ser tirada da leitura do texto é a de que um livro não tem qualidades intrínsecas, suas qualidades nascem das interações desse com seus leitores.
- **6** O pronome **se**, caso fosse inserido logo depois de "incorporando"  $(l.13)$ , teria a mesma função sintática do pronome "se" na construção "ampliando-se" ( $\ell$ .12) e não causaria nenhuma mudança no sentido do texto.
- **7** A marca gráfica de crase é facultativa na seguinte passagem: "A mobilidade de um livro é tão extraordinária quanto a de um leitor" ( $\ell$ .16-17).
- **8** Na linha 21, o termo "do autor" está coordenado a "dos sentimentos dos personagens".
- **9** Na linha 21, a troca de "possibilita" por **possibilitam** altera a interpretação do pronome "que".
- 10 A retirada do conector "e" ( $\ell$ .27) e a inserção de uma vírgula em seu lugar alteram a configuração sintática e o sentido do período em que esse conector aparece.

UnB / CESPE – SERPRO É permitida a reprodução apenas para fins didáticos, desde que citada a fonte. **Cargo 11: Analista – Especialização: Recursos Logísticos (Economia/Administração) – 1 –**

#### Ministério do Planejamento Secretaria de Controle Interno

Aviso n.º 048/1989

Brasília, 2 de maio de 1989

#### Ao Senhor Ministro Juliano Pereira Ministro da Fazenda Assunto: **Criação da Secretaria Geral de Controle Interno**

Senhor Ministro,

Informo a Vossa Senhoria que, no dia 20 de maio deste ano, será realizada, na sala de reuniões da Secretaria de Controle Interno do Ministério do Planejamento, a primeira reunião de trabalho para a criação da Secretaria Geral de Controle Interno do Poder Executivo, da qual devem participar representantes de todos os Ministérios. A indicação do representante de vosso Ministério deverá ser feita até o dia 18 de maio deste ano, junto a esta Secretaria.

Respeitosamente,

Geraldo Espíndola Secretário de Controle Interno do Ministério do Planejamento

Com base no texto fictício acima e nos princípios que regem as comunicações oficiais do Poder Executivo brasileiro, julgue os itens a seguir.

- **11** A modalidade de comunicação utilizada não está adequada à situação descrita no próprio documento.
- **12** Com relação à forma, a apresentação do destinatário da correspondência foi feita de maneira incorreta, sendo a maneira correta a seguinte: A Vossa Excelência o Senhor Ministro Juliano Pereira.
- **13** Do ponto de vista formal, a palavra "vosso" deveria ser substituída pela palavra **seu** na passagem "A indicação do representante de vosso Ministério".
- **14** Levando em consideração apenas a hierarquia dos agentes públicos envolvidos no texto, está adequado o fecho que foi ali utilizado, sendo, no entanto, igualmente adequado o fecho **Atenciosamente** em casos como esse.
- **15** A expressão "esta Secretaria" refere-se à Secretaria Geral de Controle Interno do Poder Executivo.

#### **Num piscar de olhos**

- *<sup>1</sup>* O mapeamento das funções cerebrais requer ferramentas inovadoras. Com um eletroencefalógrafo, pesquisadores analisam correntes elétricas para identificar atividades cerebrais em alta
- *<sup>4</sup>* velocidade. E a ressonância magnética pode mostrar quais regiões reagem a estímulos ou comportamentos específicos.
- "Olhar um objeto parece simples", explica Jacopo *<sup>7</sup>* Annese, do Laboratório de Neuroimagem da UCLA. Mas o cérebro está processando informações muito complexas enquanto você olha. "Módulos separados do córtex visual interpretam a
- *<sup>10</sup>* imagem segundo informações sobre cores, formas e orientação. O resultado vai até áreas especializadas, que analisam os componentes e interpretam aspectos mais abrangentes da imagem.
- *<sup>13</sup>* "Antigamente se comparava o cérebro a um computador", diz Arthur Toga, diretor do laboratório. "Mas as imagens são, primeiro, decompostas e, depois, recompostas. Tudo
- *<sup>16</sup>* é bem distribuído, parece mais a Internet."

**National Geographic Brasil**. São Paulo, n.º 60, março/2005, p. 44 (com adaptações).

Considerando as informações contidas no texto acima, julgue os seguintes itens.

**16** Do ponto de vista de Arthur Toga, comparar o cérebro com um computador é diferente de comparar o cérebro com a Internet.

- **17** Infere-se do texto que a eletroencefalografia e a ressonância magnética são meios inovadores de se mapear as funções cerebrais.
- **18** De acordo com o texto, as informações sobre cores, formas e orientação de uma imagem são interpretadas por módulos do olho humano.
- **19** A construção "pesquisadores analisam correntes elétricas para identificar atividades cerebrais em alta velocidade" ( $\ell$ .2-4) é ambígua e dá margem a mais de uma análise sintática.
- **20** Na construção 'Antigamente se comparava o cérebro a um computador' ( $\ell$ .13-14), não está expresso o termo com que concorda a forma verbal 'comparava', uma vez que o sujeito dessa oração está indeterminado, segundo a gramática tradicional.
- *<sup>1</sup>* "Lingüística." É o que geralmente respondo quando me perguntam sobre minha área de pesquisa. A resposta mais precisa seria "neurolingüística", mas
- *<sup>4</sup>* esta suscita a maior confusão. Isso porque nos últimos 20 anos essa palavra tem sido usada para definir dois campos de atuação radicalmente diferentes.
- Um deles tem objetivos terapêuticos e propõe estratégias de programação do inconsciente para favorecer o bem-estar físico e psicológico do indivíduo:
- *<sup>10</sup>* é a programação neurolingüística (ou PNL). Essa subárea da psicologia foi fundada nos Estados Unidos nos anos 70 por John Grinder e seu aluno Robert
- *<sup>13</sup>* Bandler e entrou no Brasil especialmente com os cursos, palestras e livros do médico Lair Ribeiro. As pessoas procuram a PNL para conhecer e dominar a
- *<sup>16</sup>* "engenharia da autopersuasão". Desejam reforçar a autoconfiança, melhorar a memória, fazer emergir sua verdadeira vocação, suprimir medos, desprogramar
- *<sup>19</sup>* padrões perturbadores auto-impostos e programar padrões promotores de saúde e equilíbrio emocional. Enfim, a PNL se propõe a atuar na solução de
- *<sup>22</sup>* problemas existenciais do ser humano. A neurolingüística que eu faço é uma área da neurociência que pesquisa os mecanismos
- *<sup>25</sup>* neurofisiológicos responsáveis pela aquisição e uso da linguagem. Ou seja, nesse campo do saber, temos de ser capazes de problematizar algo que funciona tão
- *<sup>28</sup>* automaticamente que tomamos como trivial: a linguagem humana.

Aniela Improta França. **Neurolingüística**. *In*: **Ciência Hoje**. Rio de Janeiro, n.º 212, jan.-fev./2005, p. 20 (com adaptações).

Com relação ao texto acima, julgue os itens subseqüentes.

- **21** A autora explicita no texto que não há nenhum ponto em comum entre a neurolingüística (parte da neurociência) e a programação neurolingüística (parte da psicologia).
- **22** A autora não desqualifica a programação neurolingüística, embora observe que a neurolingüística que faz tenha um caráter diferente daquela.
- **23** Infere-se do texto que a PNL é capaz de solucionar problemas existenciais do ser humano.
- **24** Segundo a autora, o funcionamento da linguagem não é necessariamente automático e trivial.
- **25** O objetivo principal do texto é apresentar a programação neurolingüística e contrastá-la com a neurolingüística (parte da neurociência).

UnB / CESPE – SERPRO É permitida a reprodução apenas para fins didáticos, desde que citada a fonte. **Cargo 11: Analista – Especialização: Recursos Logísticos (Economia/Administração) – 2 –**

- **26** Mais de uma regra determina a acentuação das palavras "indivíduo", "área" e "saúde".
- 27 No contexto em que aparece, "quando"  $(l.2)$  é uma palavra interrogativa.
- 28 A inserção de vírgula logo depois de "porque" ( $\ell$ .4) e de "anos"  $(l.5)$  não altera a função sintática de "nos últimos 20 anos" ( $\ell$ .4-5) nem o sentido do período em que essa expressão aparece.
- 29 Os vocábulos "autoconfiança" ( $\ell$ .17) e "auto-impostos"  $(0.19)$  pertencem a diferentes classes de palavras.
- 30 A inserção de uma vírgula logo após "neurociência" ( $\ell$ .24) não altera o sentido do texto.

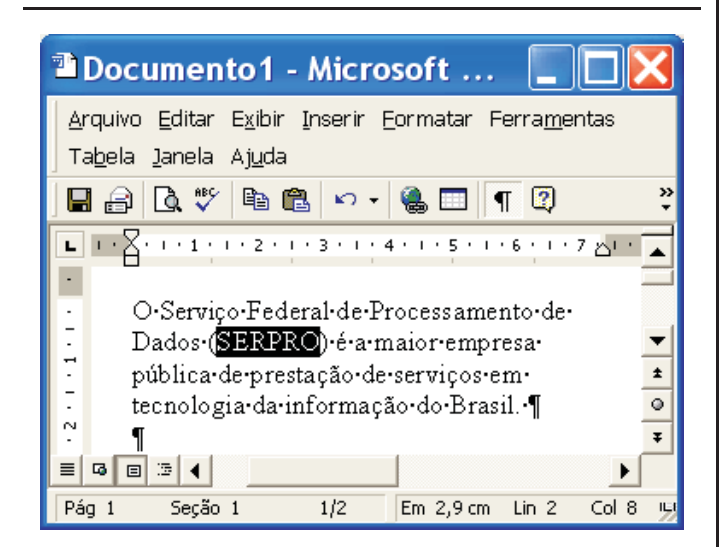

Considerando a figura acima, que ilustra uma janela do Word 2000, julgue os itens subseqüentes.

- 31 Na situação da figura, caso se clique o botão <sup>自</sup>。o termo "SERPRO" será copiado para a área de transferência. Esse mesmo resultado pode ser obtido usando-se o teclado por meio do seguinte procedimento: pressionar e manter pressionada a tecla  $\boxed{\text{Ctrl}}$ ; teclar  $\boxed{\text{CI}}$ ; liberar a tecla  $\boxed{\text{Ctrl}}$ .
- 32 Uma opção encontrada no *menu* **Eormatar** permite modificar o estilo da fonte usada em um trecho selecionado do documento. Assim, na situação da figura, pode-se alterar, por meio dessa opção, o estilo da palavra "SERPRO". Para se ter acesso a todas as opções do referido *menu*, é suficiente realizar as seguintes ações: pressionar e manter pressionada

a tecla  $\boxed{\mathsf{Alt}}$ ; teclar  $\boxed{\mathsf{F}}$ ; liberar a tecla  $\boxed{\mathsf{Alt}}$ .

**33** Na situação da figura, para se encontrar todas as ocorrências da palavra "SERPRO" no documento em edição, é suficiente utilizar opção disponibilizada no *menu* Exibir

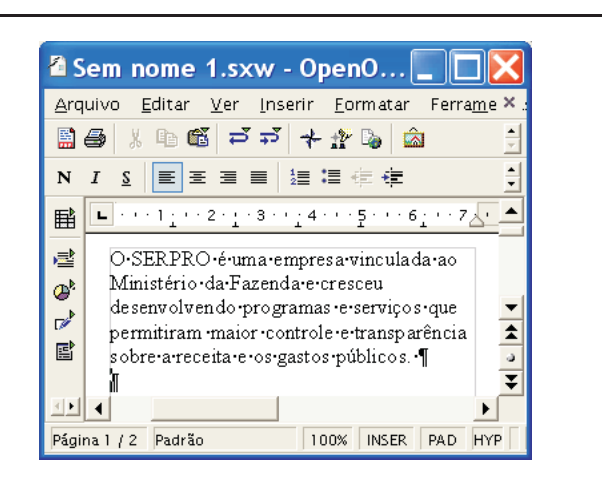

Considerando a figura acima, que apresenta uma janela do aplicativo para edição de textos do pacote OpenOffice 1.1, julgue os próximos itens.

**34** Sabendo que o ponto de inserção está localizado na linha imediatamente abaixo do parágrafo terminado em "públicos.", então, para se inserir uma marca de tabulação na linha iniciada por "O SERPRO", é suficiente realizar o seguinte procedimento: teclar  $\left[\frac{\mathbb{P}_{\text{top}}}{\mathbb{D}_{p}}\right]$ ; teclar  $\boxed{\text{Tab}}$ 

**35** Na situação da figura mostrada, é correto concluir que o documento em edição está armazenado em arquivo temporário. Caso se deseje salvá-lo em arquivo localizado no disco rígido do computador em uso, é possível fazê-lo por

meio de funcionalidades acessadas ao se clicar o botão  $\mathbb{E}$ .

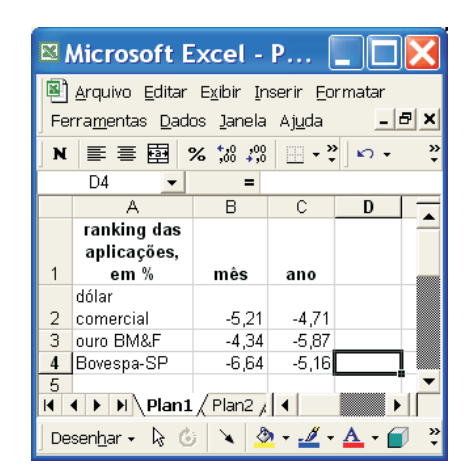

A figura acima apresenta uma planilha do Excel 2000 contendo dados referentes ao desempenho de algumas aplicações financeiras no mês de abril de 2005 e o acumulado no ano de 2005 até abril desse ano. Considerando essa figura, julgue os itens a seguir, acerca do Excel 2000.

**36** Considere que um investidor aplicou R\$ 1.000,00 na Bovespa-SP no início de 2005. Para saber o valor dessa aplicação ao final de abril de 2005 e colocar o resultado na célula D4, é suficiente realizar o seguinte procedimento:

digitar =(1000+1000\*C4/100) e, a seguir, teclar  $\boxed{\text{Enter}}$ 

**37** Na situação da figura mostrada, é correto afirmar que foi utilizada opção do *menu* **Qados** para a elaboração da planilha.

UnB / CESPE – SERPRO É permitida a reprodução apenas para fins didáticos, desde que citada a fonte. **Cargo 11: Analista – Especialização: Recursos Logísticos (Economia/Administração) – 3 –**

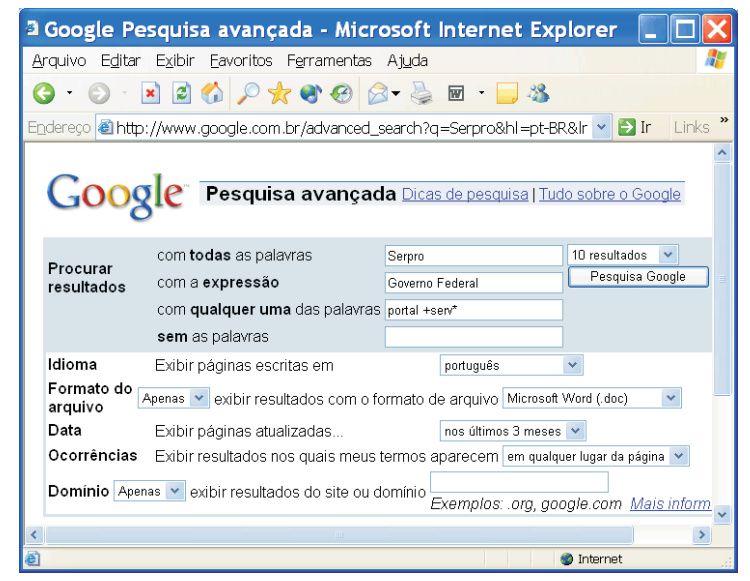

Com o intuito de realizar pesquisa acerca de páginas *web* relacionadas ao SERPRO, um usuário acessou, por meio do Internet Explorer 6 (IE6), o sítio http://www.google.com.br e, após algumas operações nas páginas desse sítio, ele obteve a página *web* mostrada na janela do IE6 ilustrada acima. Considerando que essa janela esteja sendo executada em um computador PC, cujo sistema operacional é o Windows XP Professional, julgue os itens seguintes.

- 38 Ao se clicar o botão **Pesquisa Google**, o resultado da busca que será realizada pelo Google não será alterada se, no campo com todas as palavras, em vez da palavra Serpro, tivesse sido inserida a palavra SERPRO ou mesmo serpro.
- **39** Com base nas regras de busca do Google, ao se clicar , será iniciado processo de busca de páginas *web* que, entre outros atributos, possuem, em qualquer lugar da página, palavras que se iniciam com a partícula serv, como, por exemplo, a palavra serviço.
- **40** Caso se deseje que o IE6 defina, automaticamente, como página favorita, a primeira página *web* listada como resultado da pesquisa a ser realizada

pelo Google ao se clicar o botão **Pesquisa Google**, é suficiente clicar previamente o botão  $\mathbb{X}$ .

Considerando que a janela do Outlook Express 6 (OE6) ilustrada ao lado esteja sendo executada em um computador PC, cujo sistema operacional é o Windows XP Professional, julgue os itens que se seguem.

candidatos do concurso

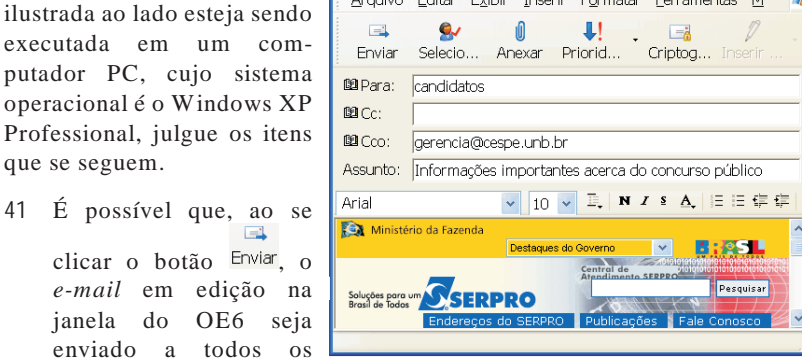

**A** Informações importantes acerca ...  $\boxed{\Box}$  X

público do SERPRO que dispõem de endereço de correio eletrônico e o tenham fornecido no momento da inscrição no referido concurso.

**42** O conteúdo do *e-mail* em edição mostrado na janela do OE6 pode ter sido capturado em página *web* disponível na Internet, utilizando-se recursos do OE6.

Considere que, ao adquirir um computador do tipo PC, um usuário tenha optado por adquirir, para esse computador, o sistema operacional Windows XP Professional. Com relação a essa situação hipotética e ao Windows XP Professional, julgue os itens seguintes.

- **43** Caso o usuário tivesse optado pelo sistema operacional Linux, o sistema adquirido teria um preço menor, já que o sistema operacional Linux é gratuito. Entretanto, esse usuário não teria acesso a diversas funcionalidades, como a possibilidade de elaboração de planilhas eletrônicas, já que não existem programas compatíveis com o Linux para elaboração desse tipo de planilha.
- **44** No Windows XP Professional, ao se clicar o *menu* Iniciar, são exibidas diversas opções, entre as quais, a opção Pesquisar, que, ao ser clicada, faz que seja exibida janela que permite localizar arquivos ou pastas, a partir do nome ou parte do nome do arquivo ou pasta que se deseja localizar.
- **45** O desfragmentador de disco do Windows XP Professional permite consolidar arquivos e pastas fragmentados existentes no disco rígido do computador de forma que cada item ocupe um espaço único e contíguo no volume.
- **46** O Windows XP Professional possui diversos acessórios, como o aplicativo denominado bloco de notas, que permite a edição de textos contendo figuras, que podem ser criadas em outro aplicativo e coladas no bloco de notas.

Quanto ao sistema binário de numeração, julgue o item a seguir.

**47** O número binário 10010111 corresponde ao número decimal 151.

A respeito de *hardware* de computadores do tipo PC, julgue os itens subseqüentes.

- **48** O microprocessador mais usado atualmente é o Pentium IV, que tem esse nome por utilizar, em sua arquitetura interna, agrupamentos de 4 *bits*, sendo, por isso, classificado como um microprocessador de 4 *bits*.
- **49** A memória RAM dos computadores modernos funciona com base em gravação magnética de dados, sendo, por isso, uma memória nãovolátil.
- **50** Um disco rígido com capacidade de armazenamento de 80 Gigabytes é capaz de armazenar uma quantidade de *bytes* superior a 90 milhões de *bytes*.

**Cargo 11: Analista – Especialização: Recursos Logísticos (Economia/Administração) – 4 –**

UnB / CESPE – SERPRO É permitida a reprodução apenas para fins didáticos, desde que citada a fonte.

## **CONHECIMENTOS ESPECÍFICOS**

#### RASCUNHO

Um capital de R\$ 100.000,00 foi dividido em 2 partes que serão aplicadas, na mesma data, por 4 meses, a juros compostos. A 1.ª parte será aplicada à taxa de 10% ao mês e a 2.ª, à taxa de 20% ao bimestre. Considerando  $(1,1)^4 = 1,4641$ , julgue os itens seguintes.

- **51** Se, ao final dos 4 meses, o rendimento da 1.ª parte for igual a R\$ 27.846,00, então a 2.ª parte do capital aplicado é superior a R\$ 45.000,00.
- **52** Se a soma dos rendimentos das duas aplicações, ao final dos 4 meses, for de R\$ 44.964,00, então a 1.ª parte do capital aplicado é inferior a R\$ 35.000,00.
- **53** Se a soma dos rendimentos das duas aplicações, ao final dos 4 meses, for de R\$ 45.205,00, então o capital foi dividido em duas partes iguais.

Considerando que uma nota promissória, com valor de face de R\$ 20.000,00, cujo termo é de 6 meses (180 dias), a uma taxa mensal fixa de juros simples, tem o valor nominal igual a R\$ 27.200,00, julgue os itens que seguem.

- **54** A taxa mensal fixa de rendimentos da promissória é inferior a 5%.
- **55** Se a promissória for descontada 5 meses antes do vencimento, usando-se o desconto comercial simples, a uma taxa de 6% ao mês, então o portador da promissória receberá um valor inferior a R\$ 20.000,00.
- **56** Se a promissória for descontada 5 meses antes do vencimento, usando-se o desconto racional simples, a uma taxa de 5% ao mês, então o valor do desconto é inferior a R\$ 5.500,00.

Considerando um capital de R\$ 100.000,00, investido a uma taxa anual de juros compostos de 40% com capitalização trimestral, julgue os itens subseqüentes.

- **57** Em um ano, o capital rendeu um montante inferior a R\$ 46.000,00.
- **58** A taxa anual efetiva desta aplicação foi superior a 45%.

UnB / CESPE – SERPRO É permitida a reprodução apenas para fins didáticos, desde que citada a fonte.

**Cargo 11: Analista – Especialização: Recursos Logísticos (Economia/Administração) – 5 –**

Uma associação de servidores pretende adquirir um terreno para construir um clube para o lazer de seus associados. Um proprietário apresentou 3 propostas para a venda de um terreno:

- I à vista, com desconto;
- II em 2 prestações anuais, sem descontos e sem juros, a primeira vencendo 1 ano após a compra;
- III em 3 prestações anuais, sem descontos e sem juros, a primeira vencendo no ato da compra.

Sabendo que a associação tem seu capital aplicado à taxa de juros compostos de 25% ao ano, julgue os itens seguintes.

- **59** A proposta III é mais vantajosa para a associação que a proposta II.
- **60** Se, na proposta I, o desconto for de 18%, então, para a associação, a proposta II é mais vantajosa que a proposta I.
- **61** Se, na proposta I, o desconto for de 20%, então ela é a melhor proposta para a associação.

Um empréstimo de R\$ 3.000,00 será pago em 3 prestações, mensais e sucessivas, à taxa de juros compostos de 10% ao mês, pelo sistema de amortização constante (SAC). Supondo que a 1.ª prestação será paga ao final do 1.º mês do empréstimo, julgue os itens a seguir.

- **62** A 2.ª prestação será superior a R\$ 1.300,00.
- **63** A dívida, logo após o pagamento da 2.ª prestação, será de R\$ 1.000,00.
- **64** O total a ser pago pelo devedor é inferior a R\$ 3.800,00.
- **65** Os juros a serem pagos na 3.ª prestação correspondem a R\$ 120,00.

Julgue os itens seguintes.

- **66** A taxa trimestral equivalente à taxa de 10% ao ano no regime de juros simples é superior a 2%.
- **67** A taxa trimestral *i*, equivalente à taxa de 12% ao ano, no regime de juros compostos, é expressa por  $i = (1,03)^{\frac{1}{4}} - 1$ .
- **68** Se a caderneta de poupança pagasse juros compostos de 9% ao ano, capitalizados mensalmente, então a taxa efetiva anual de juros seria igual a  $(1.0075)^{12}$  - 1.
- **69** No regime de juros simples, capitais equivalentes em determinada data serão sempre equivalentes em outras datas.

Uma dívida será paga em parcelas iguais de R\$ 1.200,00. Considerando que a taxa corrente de juros compostos é de 3% ao mês e que  $(1,03)^{-12} = 0,70$  e  $(1,03)^{15} = 1,56$ , julgue os itens que se seguem quanto à relação forma de pagamento/valor da dívida.

- **70** em 12 parcelas, *postecipadas* dívida inferior a R\$ 11.000,00
- **71** em 12 parcelas, antecipadas dívida inferior a R\$ 12.000,00.
- **72** em 15 parcelas, *postecipadas* montante inferior a R\$ 21.000,00.

Um empréstimo de R\$ 75.000,00 deve ser amortizado à taxa de juros compostos de 8% ao ano pelo método francês de amortização, por meio de 12 prestações anuais e com a primeira vencendo um ano após o empréstimo. Supondo que  $(1,08)^{-12} = 0,40$ , julgue os itens subsequentes.

- **73** O valor dos juros a serem pagos na primeira prestação será inferior a R\$ 6.500,00.
- **74** O valor da segunda prestação será superior a R\$ 11.000,00.
- **75** O valor dos juros a serem pagos na segunda prestação será superior a R\$ 5.500,00.

RASCUNHO

UnB / CESPE – SERPRO É permitida a reprodução apenas para fins didáticos, desde que citada a fonte.

**Cargo 11: Analista – Especialização: Recursos Logísticos (Economia/Administração) – 6 –**

Julgue os itens seguintes, acerca das licitações, na forma da Lei n.º 8.666/1993.

- **76** As licitações, em regra, são efetuadas no local onde se situa a repartição interessada, o que não impede que interessados residentes ou sediados em outros locais possam se habilitar ao processo.
- **77** Os avisos contendo os resumos dos editais das concorrências, das tomadas de preço, dos concursos e dos leilões da administração pública federal deverão ser publicados somente no Diário Oficial da União, no mínimo, uma vez.
- **78** Considere a seguinte situação hipotética.

O SERPRO pretende realizar uma licitação visando à compra de equipamentos diversos. Optou, de forma adequada, pela modalidade de concorrência, no tipo melhor técnica e preço. Publicou o último aviso do edital no Diário Oficial da União em 12 de abril (terça-feira) do corrente ano.

Nessa hipótese, o início do recebimento das propostas poderá ser marcado para o primeiro dia útil após o dia 27 de maio (sexta-feira) do mesmo ano.

- **79** O convite é a modalidade de licitação entre interessados devidamente cadastrados ou que atenderem a todas as condições exigidas para o cadastramento até o terceiro dia útil anterior à data do recebimento das propostas, atentandose para a necessária qualificação exigida no edital.
- **80** Para alienação de bens recebidos em pagamento, como forma de quitação de dívidas tributárias, a administração pode utilizar tanto a modalidade de concorrência, quanto a tomada de preços ou o leilão.
- **81** Bens inservíveis para a administração, sejam móveis ou imóveis, podem ser alienados por meio de leilão ou pregão.
- **82** Considere a seguinte situação hipotética.

O SERPRO pretende adquirir materiais de expediente, tais como papéis, canetas etc., e optou pela modalidade de convite, sabendo-se que na praça existem mais de três possíveis interessados.

Nessa situação hipotética, a cada novo convite para aquisição do mesmo material, deverá o SERPRO convidar, no mínimo, um convidado que não tenha figurado nas últimas licitações.

O SERPRO pretende reformar a sua sede e optou, adequadamente, pela modalidade de concorrência. Verificou-se ser técnica e economicamente viável a divisão da obra em etapas, devido à sua magnitude. Nesse contexto, julgue os itens a seguir.

- **83** A decisão do SERPRO em realizar a modalidade em etapas encontra fundamento legal, por melhor aproveitar os recursos disponíveis, ampliando a competitividade.
- **84** Cada uma das etapas deverá ser precedida da modalidade pertinente para a execução do objeto da licitação.

A respeito da dispensa de licitação, julgue os itens que se seguem.

- **85** A Lei n.º 8.666/1993 arrola exaustivamente os casos de dispensa de licitação, o que não significa que a autoridade competente não possa optar, salvo raras exceções, pela sua realização.
- **86** Considere a seguinte situação hipotética.

Os produtores de carne bovina, visando aumentar o preço dos seus produtos, diminuíram a sua produção em mais de 50%. Com essa iniciativa, os supermercados e açougues passaram a ter sérias dificuldades em comercializar o produto, o que efetivamente causou alta dos preços.

Nessa situação, visando equilibrar os preços e normalizar o abastecimento, os estados e os municípios poderão adquirir carne bovina diretamente da Argentina e do Uruguai, com dispensa de licitação.

- **87** Considerando que o SERPRO é uma empresa de processamento de dados vinculada ao Ministério da Fazenda e compõe a administração pública indireta da União, é correto afirmar que a União poderá contratar os serviços do SERPRO, com dispensa de licitação, independentemente de compatibilidade dos preços destes com os do mercado.
- **88** Considere a seguinte situação hipotética.

O SERPRO pretende abrir um escritório na cidade de São Paulo, com o objetivo de aperfeiçoar o serviço prestado à Receita Federal. Tendo em vista as necessidades técnicas do serviço a ser prestado, é imperioso que esse novo escritório seja localizado em prédio vizinho a um dos prédios da Delegacia da Receita Federal (DRF).

Nessa situação, o SERPRO poderá adquirir ou locar um imóvel vizinho ao da DRF, com dispensa de licitação, desde que o preço seja compatível com o de mercado, conforme apurado em avaliação prévia.

O SERPRO pretende contratar um escritório de advocacia para prestar serviço de contencioso judicial relacionado a quebra de patentes nos Estados Unidos da América (EUA). O Escritório Silva e Silva Associados é um dos maiores escritórios no Brasil e possui também escritórios nos EUA, sendo o Dr. João Silva, um dos sócios do escritório, doutor pela Universidade de Harvard e, sem dúvida, o maior especialista na área, tanto no Brasil como nos EUA.

Com base nessa situação hipotética, julgue os próximos itens, relativos à inexigibilidade de licitação.

- **89** O SERPRO poderá contratar, com inexigibilidade de licitação, o referido escritório, mesmo que não se garanta que o Dr. João Silva, que justificou a contratação, realize o serviço pessoalmente.
- **90** Para que haja a contratação, com inexigibilidade de licitação, é imperioso que a comprovação da notória especialidade se faça por meio de declaração ou atestado da Ordem dos Advogados do Brasil (OAB) ou do órgão de registro do comércio local.

UnB / CESPE – SERPRO É permitida a reprodução apenas para fins didáticos, desde que citada a fonte.

No que se refere ao pregão, julgue os itens seguintes.

- **91** O pregão é a modalidade de licitação permitida para aquisição de bens e serviços comuns, inclusive contratações de obras e serviços de engenharia, bem como nas locações e alienações em geral, cujos padrões de desempenho e qualidade possam ser objetivamente definidos pelo edital, por meio de especificações usuais no mercado, independentemente do seu valor.
- **92** Na fase preparatória do pregão, também denominada de interna, é necessária a definição do objeto, de forma clara e precisa, sendo dispensável, nesta fase, o orçamento dos bens ou serviços a serem licitados.
- **93** Aquele que não mantiver a proposta feita em pregão ficará impedido de licitar e contratar com a União, os estados, o Distrito Federal e os municípios, pelo prazo de até 5 anos.
- **94** O prazo de validade das propostas, no pregão, é de 60 dias, se outro prazo não for especificado em edital.
- **95** Declarado o vencedor, o licitante interessado em recorrer deverá, imediatamente e de forma motivada, manifestar a sua intenção, quando lhe será concedido o prazo de 3 dias para apresentação das razões do recurso.

A rede de restaurantes popular Comabem, situada em uma capital de estado brasileiro e composta de 7 unidades, contratou João como gerente financeiro, visando abrir novas filiais em cidades próximas, além de reestruturar as unidades existentes.

Com base na situação hipotética apresentada acima, julgue os itens seguintes.

- **96** A função de João é assegurar que o capital necessário esteja disponível no momento certo e ao menor custo.
- **97** As decisões de abertura de novas filiais e de reforma das unidades existentes caracterizam-se como decisões sobre o investimento inicial e o investimento de capital.
- **98** João não deve tomar decisões sozinho, pois há necessidade de se trabalhar em conjunto com os demais departamentos, como o de operações e *marketing*, por exemplo.
- **99** Diferentemente da contabilidade, João deve adotar o princípio do regime de competência, que reconhece as receitas no momento da venda e as despesas, quando incorridas.
- **100** As atividades-chave desenvolvidas por João incluem a análise e o planejamento financeiro, que envolve a coleta e a apresentação de dados financeiros; a avaliação da necessidade de aumentar ou reduzir a capacidade produtiva; e a determinação de aumento ou redução dos financiamentos requeridos.
- **101** Considere que João não necessitará recorrer a financiamento externo para as reformas dos restaurantes. Nesse caso, é correto concluir que a empresa fará uso da retenção de lucros para o reinvestimento na empresa (lucros retidos).

Os proprietários de uma rede de restaurantes da cidade vão montar uma estrutura de distribuição de quentinhas para consumidores locais cuja encomenda deverá ser contratada semanalmente. Tadeu, sócio majoritário, contratou Moisés, especialista em recursos logísticos, para elaborar e implementar um projeto que identifique os principais aspectos relativos à administração de materiais para que não haja desperdício de produtos.

Considerando a situação hipotética apresentada, julgue os itens subseqüentes, relativos à administração de materiais.

- **102** A primeira atividade a ser desempenhada por Moisés deve consistir de estudo de previsão de consumo dos estoques, pois está relacionada com as estimativas futuras dos produtos acabados comercializados pela empresa.
- **103** É correto afirmar que há uma relação direta do custo de armazenagem com a quantidade de produtos em estoque e o tempo de permanência no estoque.
- **104** Para calcular o custo de pedido, que é um custo inerente ao controle de estoque, Moisés deverá coletar dados sobre custos de mão-de-obra para emissão e processamento, custos com material para a confecção de pedido, custos com edificação, custos de capital e demais custos indiretos.
- **105** A quantidade ideal a ser adquirida mensalmente de material do grupo denominado pouco perecível — arroz, feijão e macarrão — é determinada pela capacidade máxima de estoque de cada um dos itens.
- **106** Se o estoque de segurança dos produtos feijão, arroz e macarrão for definido como sendo 10% do estoque máximo, que é de 150 kg, é correto afirmar que uma nova requisição desses produtos deve ser feita quando a 16.ª unidade de cada um estiver sendo consumida.
- **107** Segundo metodologia denominada curva ABC, a identificação dos itens do estoque que possuem maior importância deve ser feita multiplicando-se a quantidade utilizada pelo custo unitário.
- **108** A escolha do melhor sistema de estocagem para a empresa considerada deve levar em conta o espaço disponível, o número de itens a serem estocados e seus tipos, o tipo de embalagem e a velocidade de atendimento necessária.
- **109** Quanto ao mais adequado processo de distribuição das quentinhas, Moisés deverá adotar o de distribuição direta por tratar-se de produto sujeito à perecibilidade, pela necessidade de ajustamento e por tratar-se de encomenda.

Acerca da administração de recursos humanos, julgue os itens que se seguem.

- **110** As organizações são sistemas compostos por pessoas que, segundo Maslow, possuem necessidades arranjadas em uma pirâmide de importância e de influenciação no comportamento humano. Portanto, uma necessidade satisfeita não é motivadora de comportamento. Apenas as necessidades não-satisfeitas influenciam o comportamento, dirigindo-o para os objetivos individuais.
- **111** Segundo Barnard, as pessoas inseridas em uma organização têm objetivos individuais, mas necessitam auxiliar essa organização a atingir os seus próprios objetivos. Assim, a eficiência dessas pessoas depende da satisfação das necessidades organizacionais por meio da participação delas. No entanto, elas são capazes de ser eficazes à medida que buscam atingir os seus objetivos pessoais.
- **112** A ação administrativa, segundo Likert, pode assumir diferentes sistemas de administração. O sistema do tipo autoritário benevolente caracteriza-se por ser o mais aberto de todos os sistemas: as decisões são totalmente delegadas aos níveis hierárquicos mais baixos da organização; as comunicações fluem em todos os sentidos e a ênfase do relacionamento é colocada no trabalho de equipe. Adicionalmente, há forte ênfase nas recompensas notadamente simbólicas e sociais, além das recompensas salariais e materiais.
- **113** O processo de seleção é um conjunto de técnicas e procedimentos que visa atrair candidatos potencialmente qualificados e capazes de ocupar cargos dentro da organização.
- **114** A promoção, no que se refere à movimentação horizontal, decorre de um processo de recrutamento interno na organização.
- **115** Os anúncios em jornais e revistas são as formas de seleção mais utilizadas pelas organizações que necessitam de amplo alcance para suprir os cargos vagos.
- **116** O desenho de um cargo implica o estabelecimento do conteúdo do cargo, dos métodos e processos de trabalho, das responsabilidades e autoridades respectivas.
- **117** O sistema de avaliação de desempenho proporciona a medição do potencial humano em relação às suas habilidades e competências em face do desempenho no trabalho.
- **118** O método dos incidentes críticos baseia-se na comparação de empregados, dois a dois de cada vez, registrando-se em uma coluna própria no formulário quais, entre cada dois, se envolveram mais em incidentes (atitudes consideradas inadequadas em face de um nível de desempenho esperado).
- **119** O processo de manutenção das pessoas na organização relaciona-se com a compensação financeira, a remuneração, e os benefícios e pode, também, integrar a higiene e a segurança do trabalho e as relações sindicais.
- **120** O treinamento diferencia-se do desenvolvimento de pessoal pela característica temporal e de generalização de conteúdos existente no treinamento.

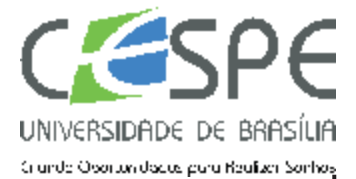

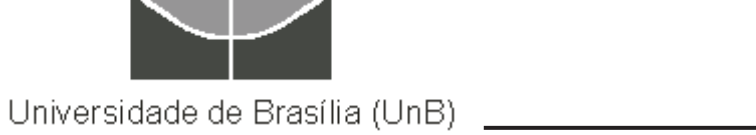